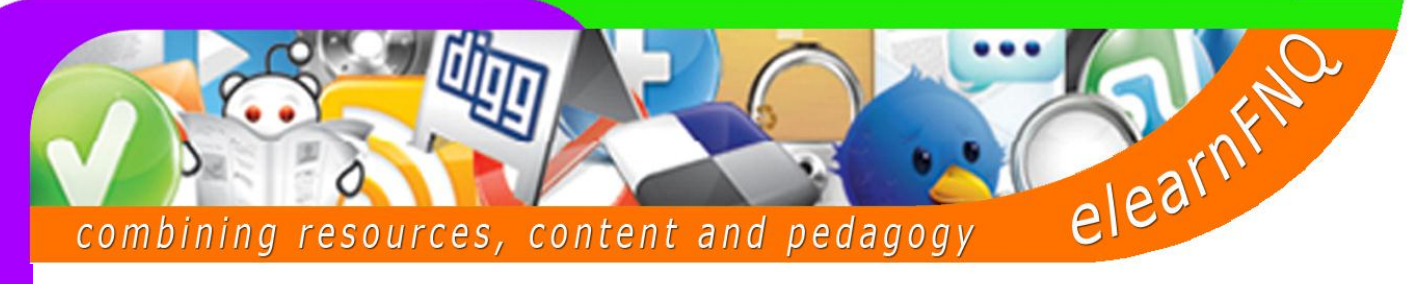

## eLearn FNQ is excited to offer you the opportunity to join internationally renowned speaker

ndrew Churches

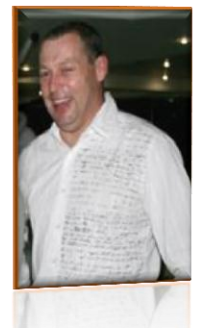

**Special** 

**Offers** 

Andrew is a teacher at Kristin School, Auckland where a mobile computing program sees students with personal mobile devices, laptops. He is an author, keynote and workshop presenter and ICT enthusiast. He believes that to prepare our students for the future, we must prepare them for change, teach them to question and think, to adapt and modify, to sift and sort. They are born into a world where the only constant is change, they are immersed in technology and yet are unaware of how ubiquitous this technology is.

In 2009 he was a finalist in the Microsoft Distinguished Educators awards and has been a member of an advisory board for the Australian and New Zealand Edition of the Horizon Report.

Andrew has written several books and contributes regularly to a number of websites and blogs including techlearning, spectrum education magazine and the Committed Sardine Blog, as well as his own edorigami blog. He is a member of the 21st Century Fluency team developing a framework for teaching and learning in the 21st Century.

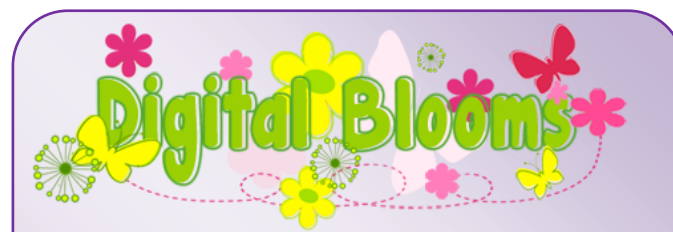

Join us for a day of exploring, understanding and applying Digital Bloom's Taxonomy. Experience the process of Bloom's with hands-on tasks. Delve into project based learning and incorporate the 6D's framework into the curriculum.

Monday, April 16 Register here: http://tiny.cc/7KNf2b

## 1. Attend both workshops for the total cost of \$185 inc. GST 2. Two people from the same school attend one workshop for the combined cost of \$185 inc. GST

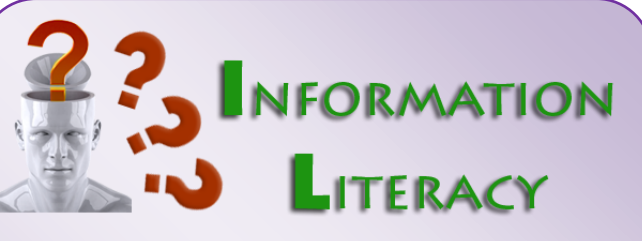

Explore 2 of the 21<sup>st</sup> Century fluencies essential to living in this multimedia world - information fluency and media fluency. Look at how students can learn how to unconsciously and intuitively interpret information in all forms and formats using the 5A's process.

Tuesday, April 17 Register here: http://tiny.cc/IMNf2b

Venue: eLearn FNQ, Woree State School Times: 8.30am - 3.00pm Cost: \$110 inc. GST (per day) - includes morning tea & lunch. For more information contact Kim Johnson on 0488 143 513 or kim.johnson@deta.qld.gov.au or Nicola Price on 0467 850 000 or nicpr2@eq.edu.au